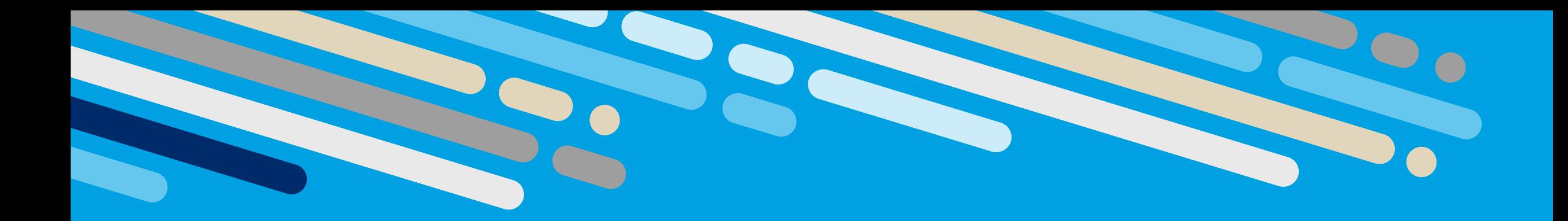

# Projekt **AdLer**

### **A**daptive **d**igitale **Ler**nräume

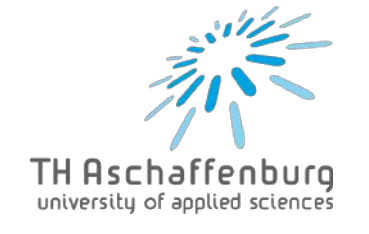

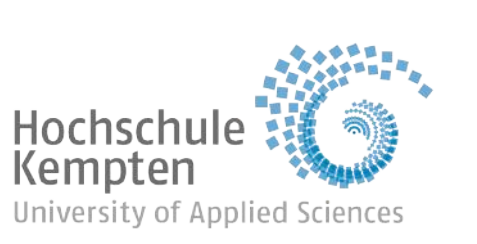

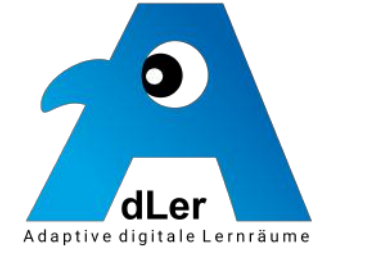

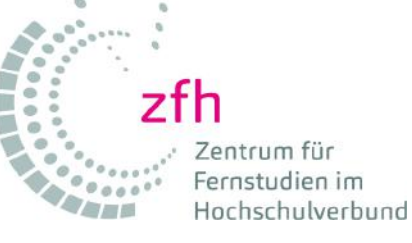

Gefördert von der Stiftung Innovation in der Hochschullehre, Treuhandstiftung in Trägerschaft der Toepfer Stiftung gGmbH

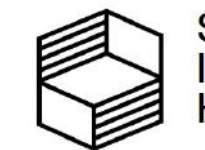

**Stiftung** Innovation in der Hochschullehre

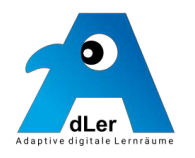

Verbundprojekt bei *"Stiftung Innovation in der Hochschullehre" (StIL) – FBM 2020*

- **TH Aschaffenburg (THAB)** und **Hochschule Kempten (HKE)**
- Kooperationspartner: *Zentrum für Fernstudien im Hochschulverbund (***zfh**), Koblenz

#### **Förderung** für **drei Jahre**

Team **THAB**:

- Prof. Dr. Jörg **Abke** (Gesamtprojektleitung)
- Prof. Dr.-Ing. Jens **Elsebach** & Prof. Dr. Raphael **Roßmann HKE:** 
	- Prof. Dr. Georg **Hagel**

Unterstützt von **Mitarbeitenden** (Programmierung, Projektmanagement, UX-Design, Didaktik, Evaluation) an allen Standorten 2012

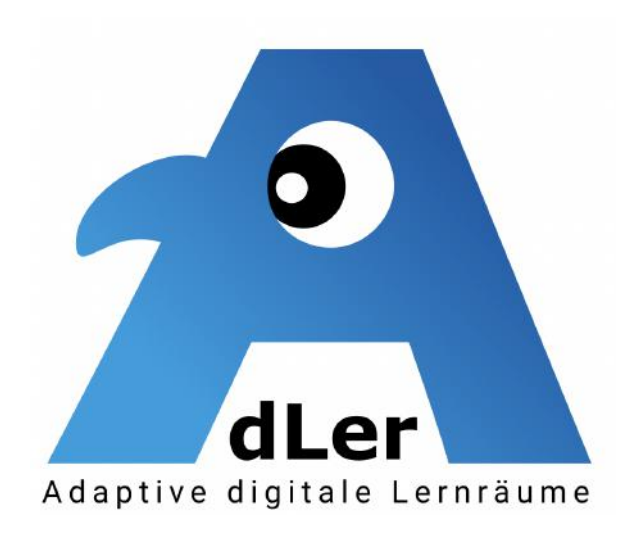

### AdLer-Team – Verbundtreffen @ THAB 05/2023

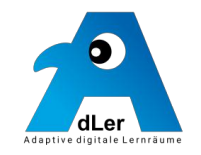

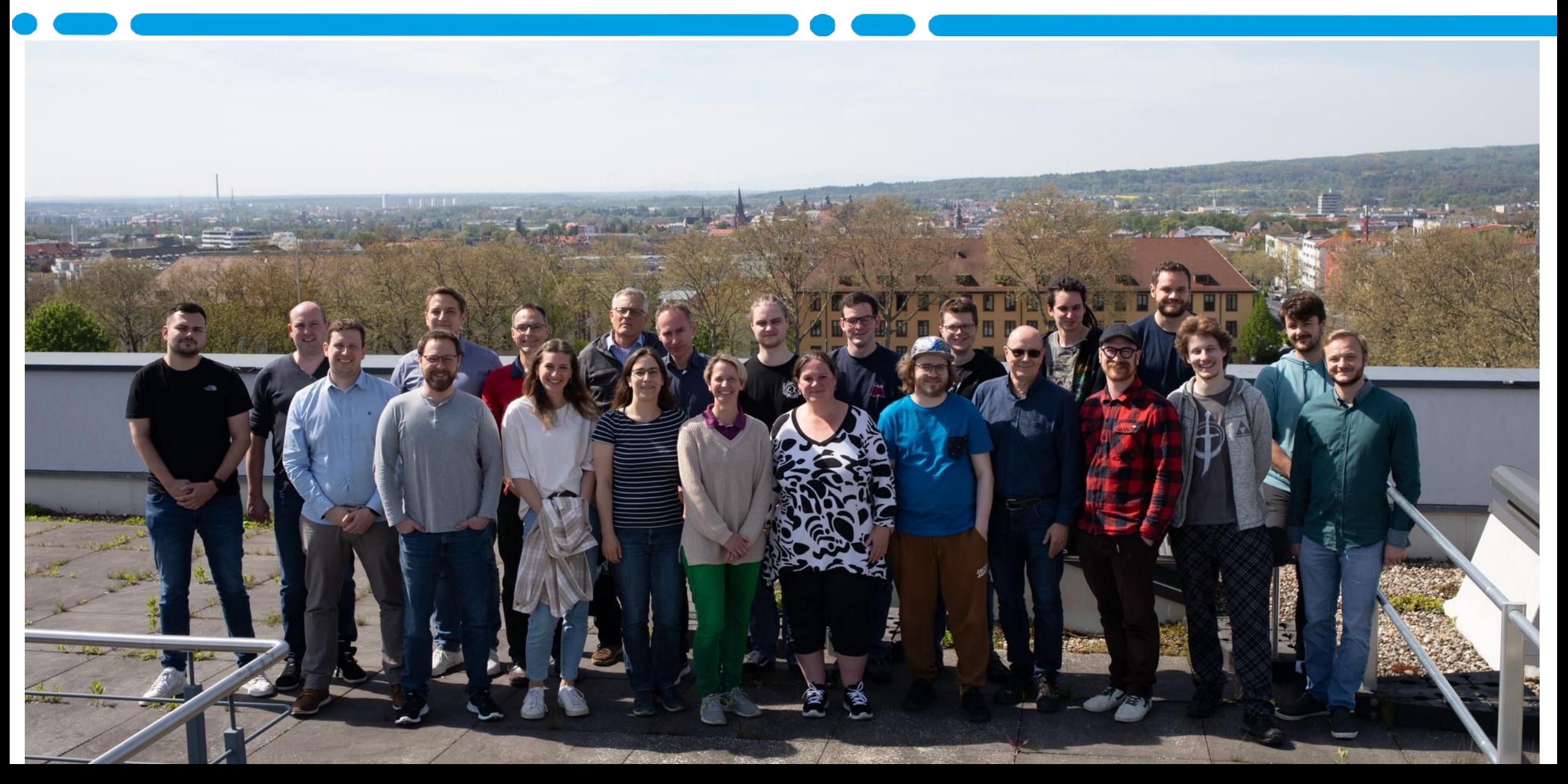

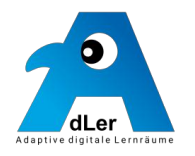

Das digitale Tool **AdLer** versetzt Lehrende in die Lage, *vernetzte virtuelle Lernräume* mit **2D- und 3D-immersiver Visualisierung** zu erschaffen. **Lehrende** können über das **frei verfügbare** und **einfach zu erlernende Autorentool** Lernräume so konzipieren und konfigurieren, dass sie ihre *eigenen didaktischen Lehransätze* verwirklichen können.

Auf Seiten der **Studierenden** sollen die mit AdLer erzeugen *immersiven Lernwelten* zu **Aktivierung**, **Motivation** und **Flow-Erleben** führen und *individuelles, flexibles Lernen*  ermöglichen.

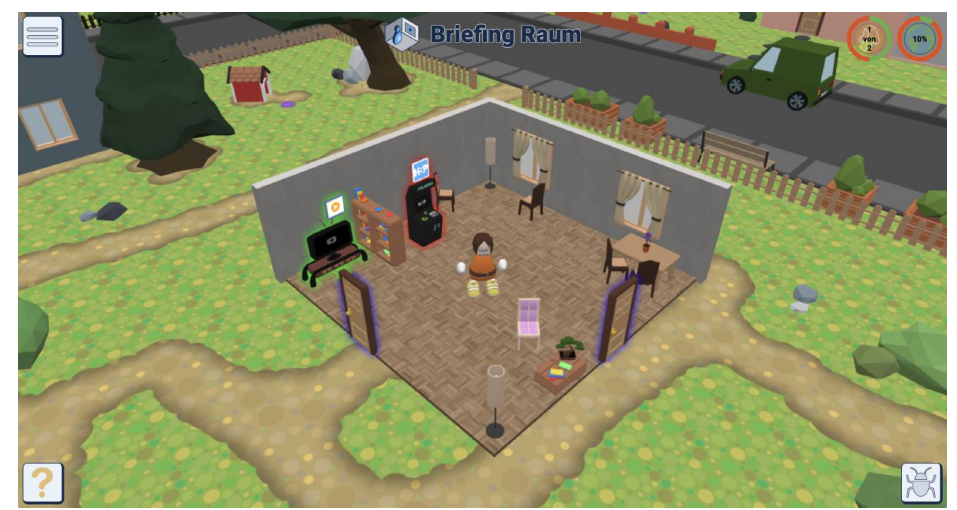

### Technischer Ansatz von AdLer

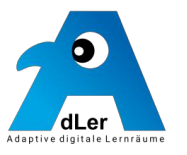

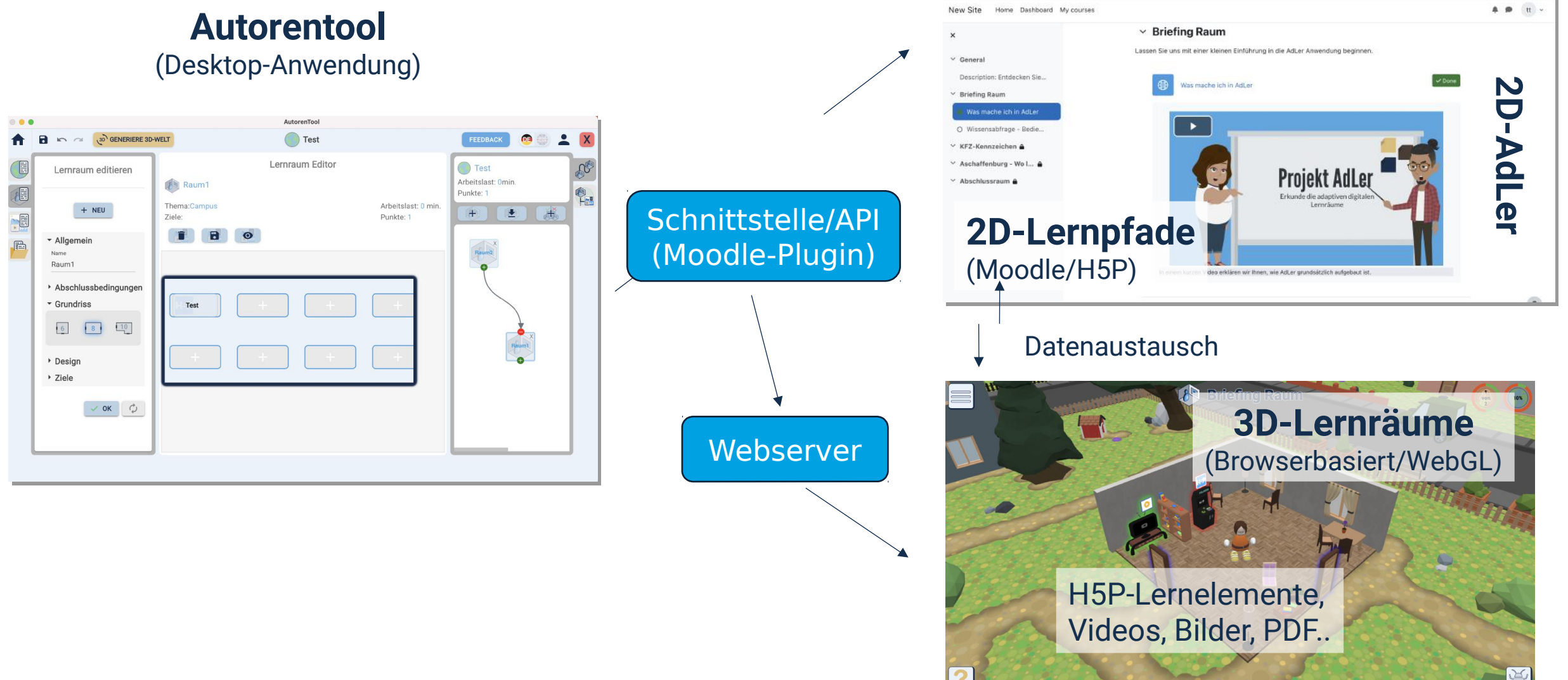

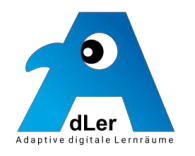

- *WiSe 22/23:* In Aschaffenburg, Kempten und am zfh haben wir **erste Lernwelten erstellt, eingesetzt** und **evaluiert (**mit ermutigendem Feedback durch die Studierenden)
- *SoSe 23:* Die Professoren des Teams haben AdLer weiter **erprobt**, gemeinsam mit Studierenden **geeignete Inhalte** erarbeitet (MKD), u. **AdLer-Workshops** u.a. auf Tagungen (ECSEE, DELFI) durchgeführt. Wichtiger **technischer Meilenstein: vollautomatisierter Workflow** vom **Autorentool** hin zu **2D-Pfaden** und **3D-Lernräumen**.
- *WiSe 23/24:* Weitere Erprobung in den Modulen des AdLer-Teams
- *Ab SoSe 24* ist eine **Erprobung mit weiteren interessierten Lehrenden erwünscht!**

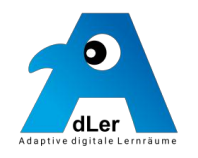

#### AdLer-Autorentool kennenlernen

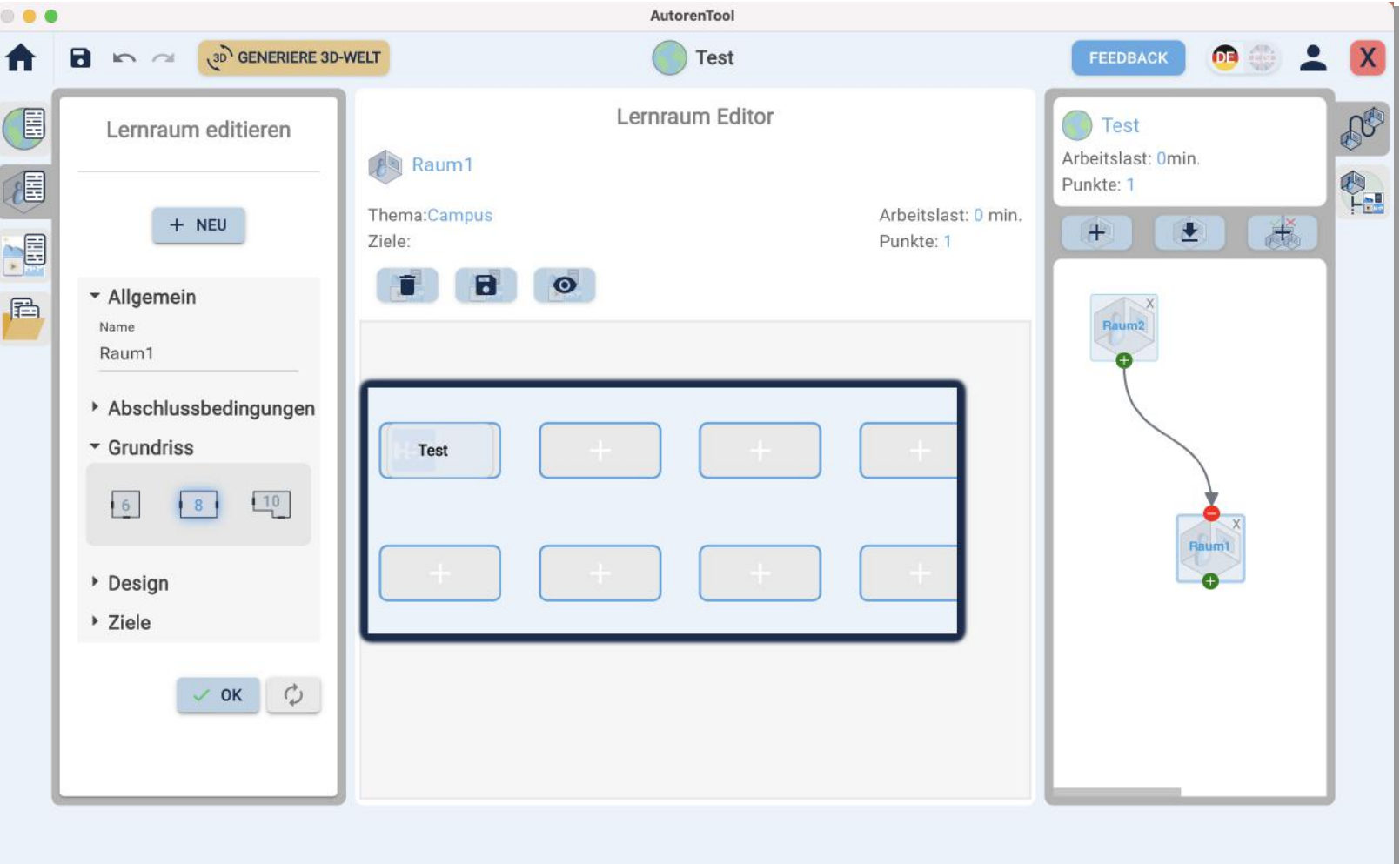

Dabei gerne auch Euer Feedback einholen

### Ziele des Workshops:

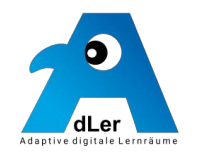

### Erschaffene 3D Lernwelt selber erkunden

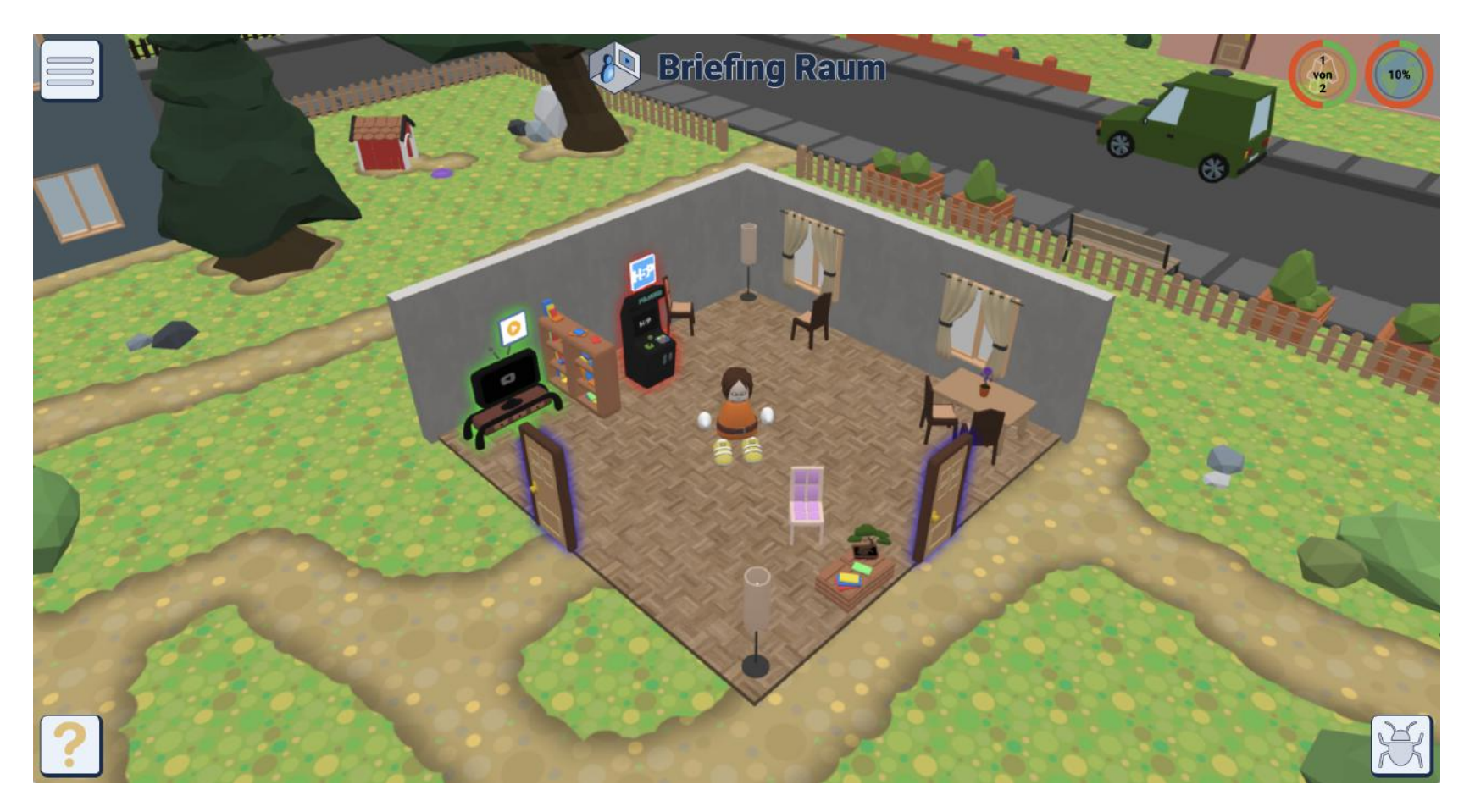

Abschließend gerne Eure Rückmeldungen mitnehmen

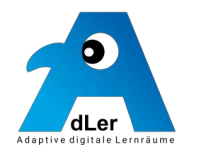

**Landing Page zum Workshop** mit Anleitungen und Materialien <https://projekt-adler.eu/workshop/>

Download des Autorentools und Installation auf lokalem Computer <https://github.com/ProjektAdLer/Autorentool/releases/tag/1.0.2>

**→ Bitte das Autorentool lokal installieren**

Lernelemente für Workshop:

[https://projekt-adler.eu/wp-content/uploads/Lernwelt\\_Aschaffenburg.zip](https://projekt-adler.eu/wp-content/uploads/Lernwelt_Aschaffenburg.zip)

**→ Bitte auf lokalem Computer speichern und entpacken** <sup>9</sup>

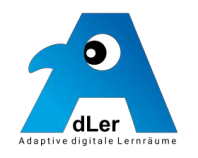

Lernwelt "<PlatzNummer> + Aschaffenburg" (z.B. 08Aschaffenburg) mit Autorentool bauen

#### Voraussetzungen:

- Lernziele vorhanden
- 5 Lernelemente sind erstellt (heruntergeladen und entpackt)
	- 2 x Bilder
		- wo-liegt-aschaffenburg.jpg
		- Aschaffenburg\_Stadtteile\_bunt\_mit\_Beschriftung.png
	- 3 x h5p Elemente
		- Wo liegt Aschaffenburg.h5p
		- Aschaffenburger Stadtteile Schieberätsel.h5p
		- AbschlusstestOpenCampusShort.h5p
- Lernpfad(e)-konzept welche Lernelemente sollen zusammen/nacheinander gruppiert sein
	- $\bullet$ 3 Räume "Lage von Aschaffenburg" + "Stadtteile von Aschaffenburg" → "Abschluss..."

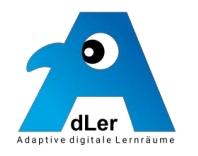

1 1

Anmeldung in Moodle und Lernwelt hochladen

BackendUrl: <https://api.projekt-adler.eu/api>

Benutzername: manager Passwort: Manager1!

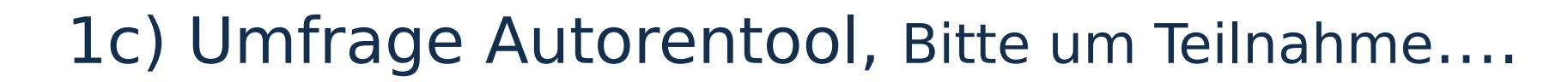

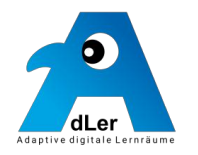

Umfrage zum Autorentool nach dem Abschluss der Lernwelt-Erstellung

[https://www.soscisurvey.de/autorentoolevaluation\\_gesamt/](https://www.soscisurvey.de/autorentoolevaluation_gesamt/)

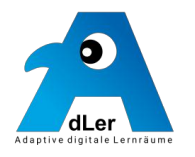

Lernwelt "Aschaffenburg" erleben

Einloggen in die 3D-Welt

<https://engine.projekt-adler.eu/>

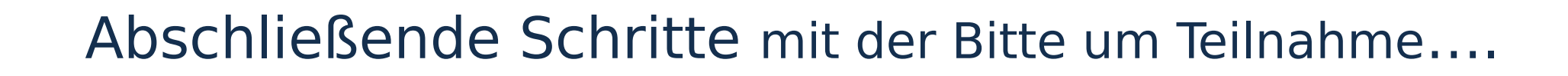

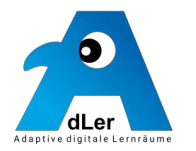

1 4

Umfrage zur AdLer 3D-Umgebung

<https://www.soscisurvey.de/bayziel/>

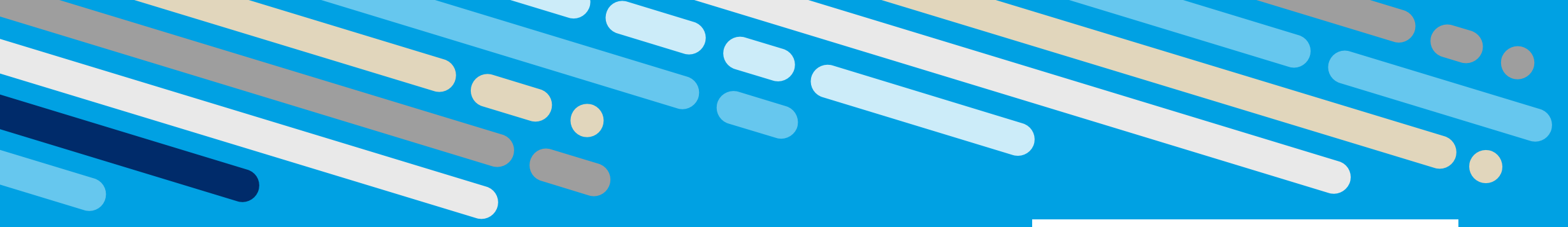

## Danke!

#### Weitere Infos auf [projekt-adler.eu](https://projekt-adler.eu/)

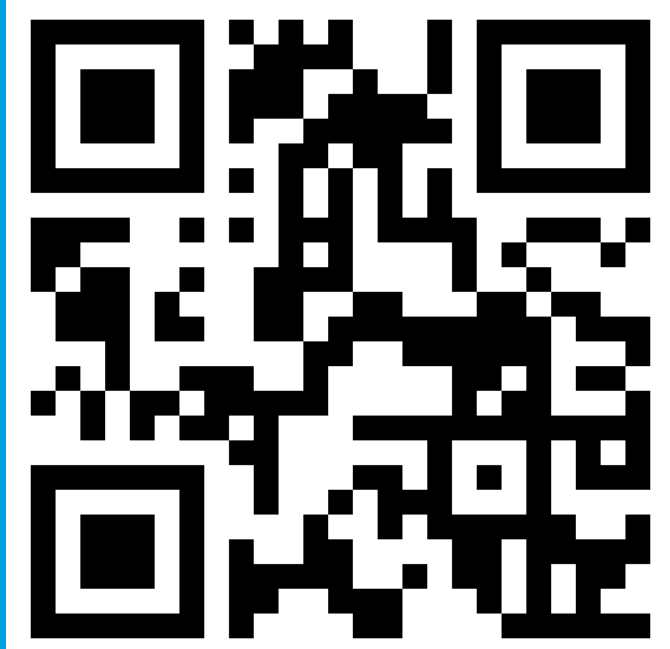

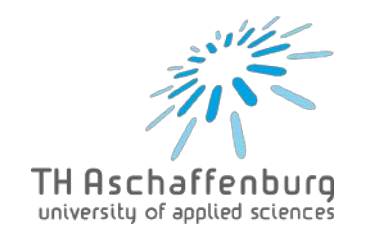

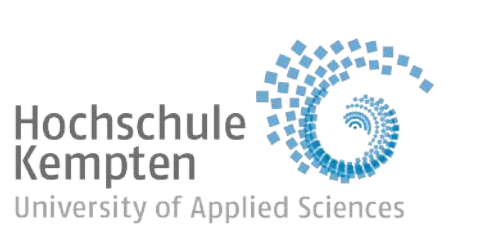

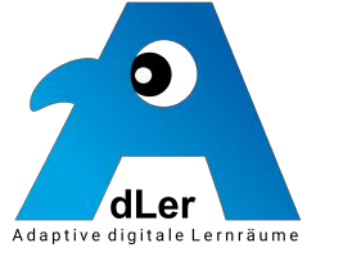

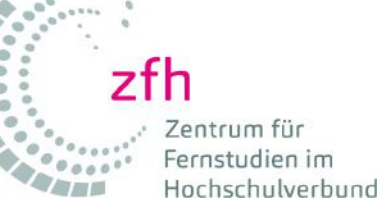

Gefördert von der Stiftung Innovation in der Hochschullehre, Treuhandstiftung in Trägerschaft der Toepfer Stiftung gGmbH 15

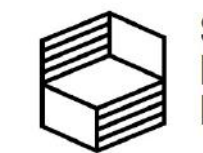

**Stiftung** Innovation in der Hochschullehre

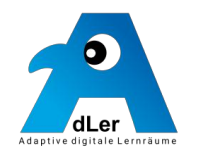

*[engine.projekt-adler.eu](https://engine.projekt-adler.eu/)* Nutzername & Passwort: *testUser1, testUser2 …*

*2D-Adler mit gleichem Login: [moodle.projekt-adler.eu](https://moodle.projekt-adler.eu/)*

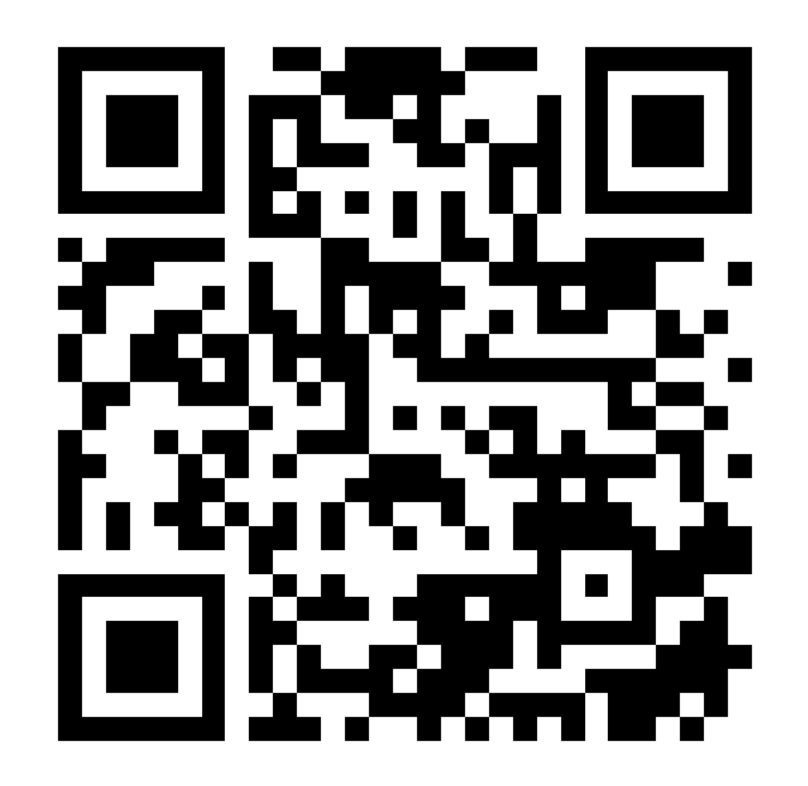

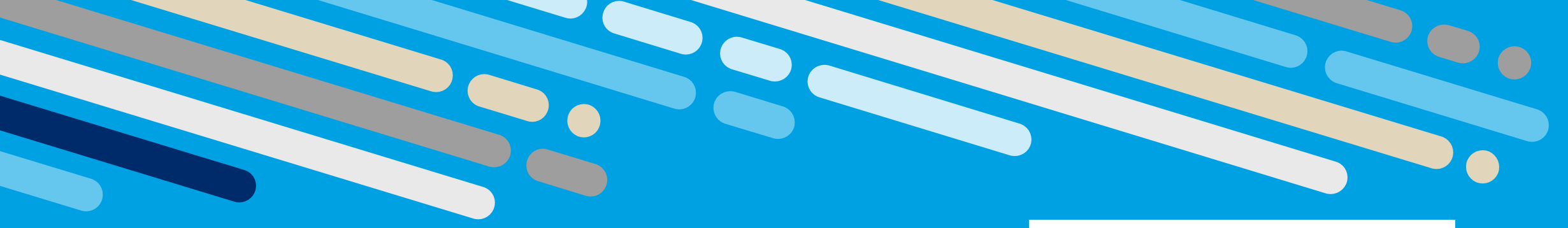

## Danke!

#### Weitere Infos auf [projekt-adler.eu](https://projekt-adler.eu/)

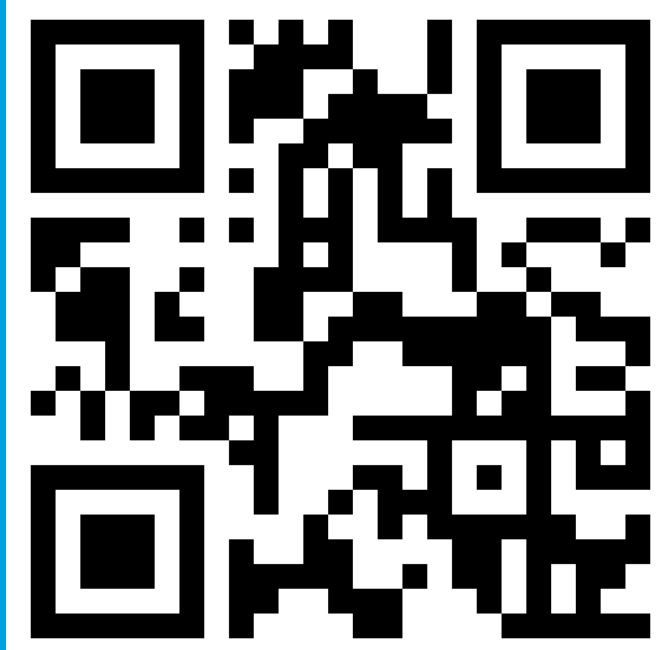

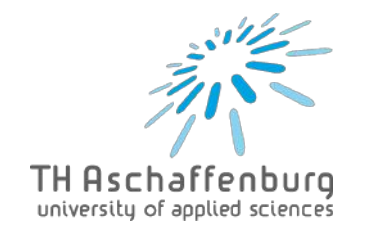

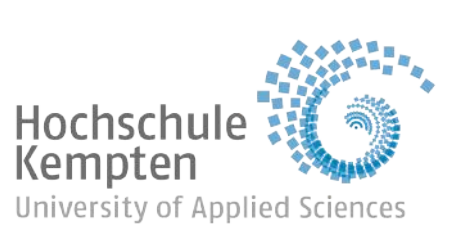

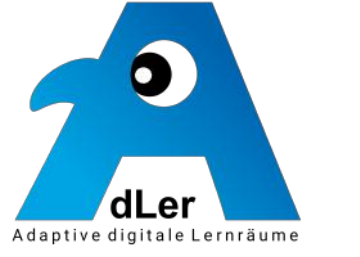

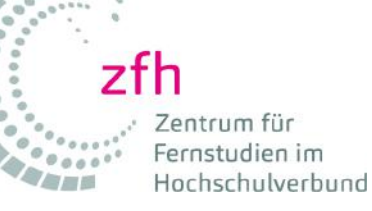

Gefördert von der Stiftung Innovation in der Hochschullehre, Treuhandstiftung in Trägerschaft der Toepfer Stiftung gGmbH 17

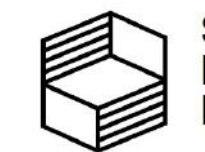

**Stiftung** Innovation in der Hochschullehre